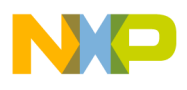

### **Freescale Semiconductor**

Release Notes

Document Number: CW-PA-RN

# **CodeWarrior Development Studio for Power Architecture Processors v10.5, Service Pack 1**

**by: Freescale Semiconductor, Inc.** 

## <span id="page-0-0"></span>**1. Revision History**

The following modifications to this release note have been made relative to the note provided with the CodeWarrior Development Studio for Power

Architecture Processors v10.5, Service Pack 1 installation:

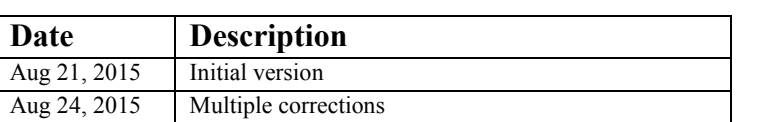

Please always retrieve the latest version of this document from [here.](http://www.freescale.com/webapp/sps/site/prod_summary.jsp?code=CW-PA&nodeId=0152102726E4C7E4CF&fpsp=1&tab=Documentation_Tab)

## <span id="page-0-1"></span>**2. About this release**

### 2.1. **Version information**

This release note provides important information for users of CodeWarrior Development Studio for Power Architecture. You are encouraged to read this document to become familiar with this release's supported targets, new fixes, errata with workarounds, and other useful information.

### 2.2. **Download information**

© Freescale Semiconductor, Inc., 2015. All rights reserved.

#### **Contents**

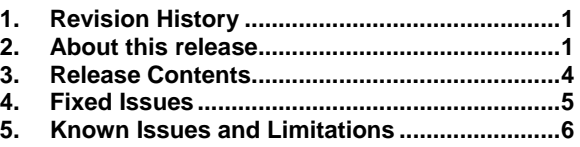

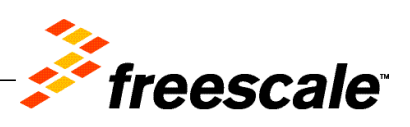

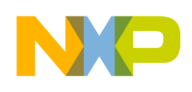

#### **About this release**

CodeWarrior for Power Architecture Service Packs are cumulative.

Although all service packs receive distinct incremental numbers (e.g. Service Pack 1, Service Pack 2, etc.), Service Pack n is actually incorporating all features available in Service Pack n-1. The packaging is abstracted, users being required to install a single service pack, named *Cumulative Service Pack*.

For instance, installing SP 2 on top of a product which already has SP 1 installed will add to the product the NPIs published in SP 2. Installing SP 2 directly on top of a base release (e.g. CW v10.4) will add to the product the NPIs published in SP 1 and SP 2, since the SP 2 is a cumulative service pack containing NPIs from SP 1 too.

The recommended method to install CodeWarrior for Power Architecture Service Packs is through builtin Eclipse updater facility. A detailed step-by-step procedure for installing a Service Pack on top of the base product can be found [here.](http://cache.freescale.com/files/soft_dev_tools/doc/quick_ref_guide/CWPASPQS.pdf)

**NOTE:** Installation of a Service Pack requires a working installation of the base product CodeWarrior for Power Architecture v10.5.0 and administrative privileges for either Windows or Linux host operating systems.

The content of the service pack is available also as separate archives that need to be installed manually on top of v10.5 releases (Windows and Linux). The archives are available on Freescale's web site in section Updates and Patches and on Compass extranet.

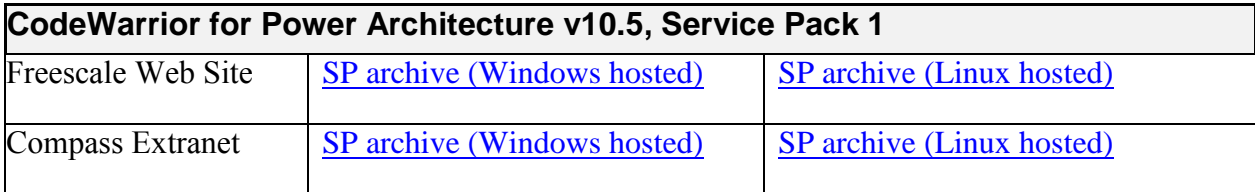

### 2.3. **v10.5 SP1 Installation Instructions**

An extra step is required starting with this particular service pack. Please make sure you uncheck 'Contact all update sites during install to find required software' before starting the installation (as shown in screenshot below).

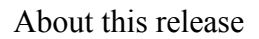

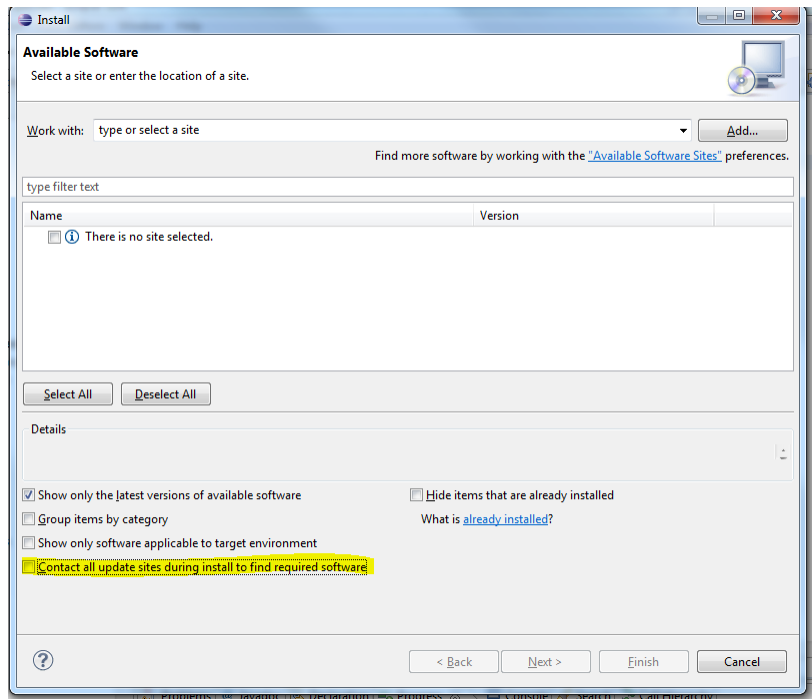

If for some reason the SP was installed without unchecking this option, users are likely to experience malfunctions with software analysis features on Linux hosts. In that case the workaround is to run manually the following script (CodeWarrior has to be closed when doing this):

```
cd [CW_Folder]/eclipse
./updatecwenv. sh
```
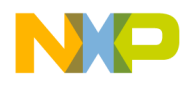

## <span id="page-3-0"></span>**3. Release Contents**

This section describes the NPIs added in Service Pack 1, relative to v10.5 product release.

### 3.1. **New Devices and Boards Supported**

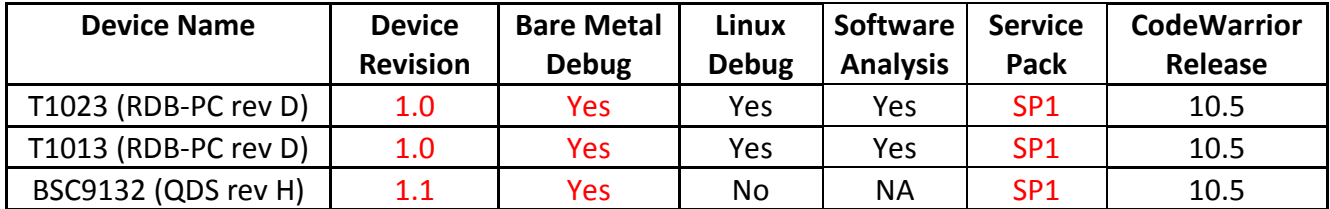

Note:

• Linux Debug refers to Linux Kernel, Module, and Application Debug capabilities.

### 3.2. **Detailed Device Support**

This section details all of the device support that is added by installing this service pack.

### **T1013 RDB-PC**

*Debug in RAM Debug in ROM (NOR)*

*BOARD: T1013 RDB-PC, Board revD, 0x03; CPLD ver: 0x05, boot from NOR vBank0 CPU: Version: 1.0, (0x854d0010), Core: e5500, Version: 2.1, (0x80241021) Single Source Clock Configuration SPEED: CPU: 1200 MHz, CCB: 400 MHz, DDR: 1600 MHz, IFC:100 MHz FLASH DEVICES: NOR: S29GL01GP NAND: S34MS04G2-IFC SPI: S25FL512S* QorIQ T1023 Reference Design Board Reference Manual, Rev. 0, 07/2015 QorIQ T1024 Reference Manual Supports T1024, T1023, T1014, T1013, Rev B, 07/2014 *e5500 Core Reference Manual, e5500RM Rev. 4 03/2013*

**CodeWarrior Development Studio for Power Architecture Processors v10.5, Service Pack 1**

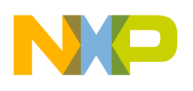

#### **T1023 RDB-PC**

*Debug in RAM Debug in ROM (NOR)*

*BOARD: T1023 RDB-PC, Board revD, 0x03; CPLD ver: 0x05, boot from NORl vBank0 CPU: Version: 1.0, (0x85490010), Core: e5500, Version: 2.1, (0x80241021) Single Source Clock Configuration SPEED: CPU: 1200 MHz, CCB: 400 MHz, DDR: 1600 MHz, IFC:100 MHz FLASH DEVICES: NOR: S29GL01GP NAND: S34MS04G2-IFC SPI: S25FL512S* QorIQ T1023 Reference Design Board Reference Manual, Rev. 0, 07/2015 QorIQ T1024 Reference Manual Supports T1024, T1023, T1014, T1013, Rev B, 07/2014 *e5500 Core Reference Manual, e5500RM Rev. 4 03/2013 Linux: SDK 1.8 + T1023 v1.2 patch tarball is available on [http://sun.ap.freescale.net/bsps/T1023-](http://sun.ap.freescale.net/bsps/T1023-RevC/Linux-SDK-for-T1023-v1.2.tar.gz) [RevC/Linux-SDK-for-T1023-v1.2.tar.gz](http://sun.ap.freescale.net/bsps/T1023-RevC/Linux-SDK-for-T1023-v1.2.tar.gz)*

#### **BSC9132 QDS**

*Debug in RAM Debug in ROM (NOR)*

*BOARD: BSC9132 QDS, Board revH, 0x03; CPLD ver: 0x05, boot from NAND vBank0 CPU: Version: 1.1, (0x86180011), Core: e500v2, Version: 5.2, (0x80211152) Single Source Clock Configuration SPEED: CPU: 1200 MHz, CCB: 600 MHz, DDR: 1330 MHz, IFC:150 MHz FLASH DEVICES: NOR: S29GL01GP NAND: K9F1F08U0C-IFC SPI: S25FL128P* BSC9132 QorIQ Qonverge Multicore Baseband Processor Reference Manual (Rev G, 05/2013)  *PSC9132QDS\_Switches\_Junpers\_HGS.pdf* e500v2 Core Reference Manual (e500v2RM 6/2004 Rev. A)

### <span id="page-4-0"></span>**4. Fixed Issues**

The following defects present in previous product errata have been addressed by this Service Pack release.

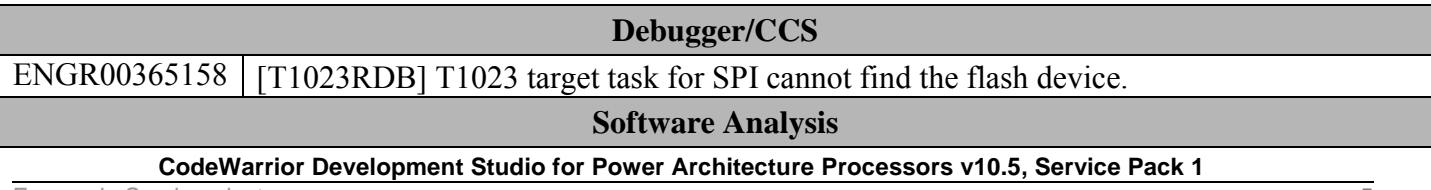

Freescale Semiconductor 5

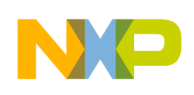

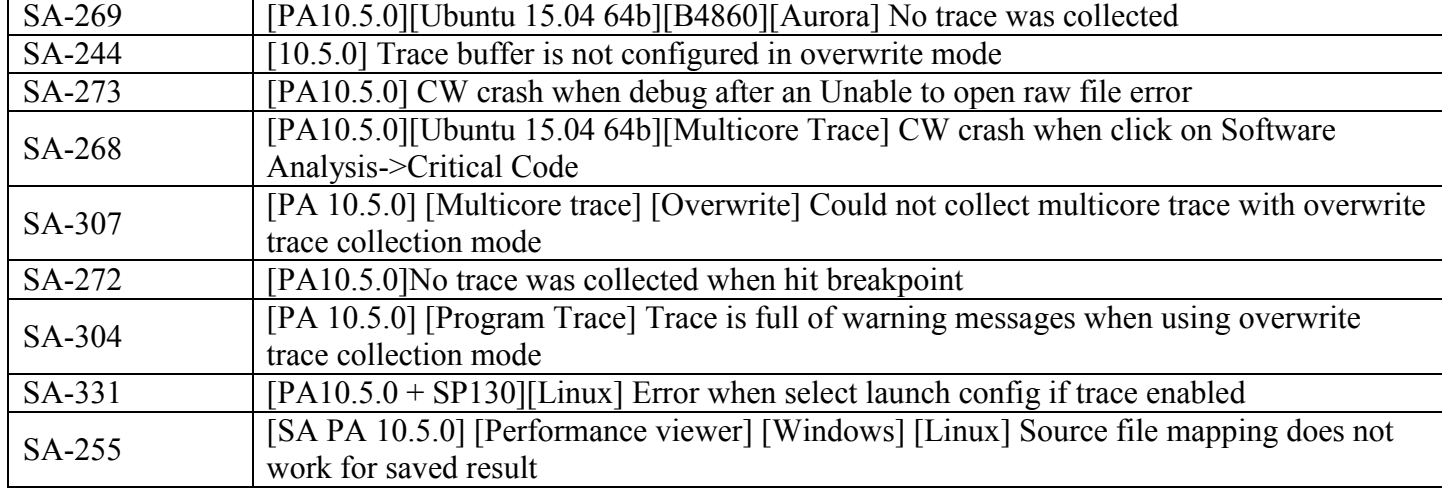

#### **Known Issues and Limitations**

### <span id="page-5-0"></span>**5. Known Issues and Limitations**

The following issues and limitations are specific to the support provided in this Service Pack release:

• USB TAPs and Ethernet TAPs were discontinued in support by Freescale in 2012. They have been fully replaced by CodeWarrior TAP (with connection over USB and/or Ethernet).

For existing SoCs and boards where this support is already available it will continue to be available. For all future SoCs only CodeWarrior TAP (CWTAP) will be supported, replacing USB and Ethernet TAPs.

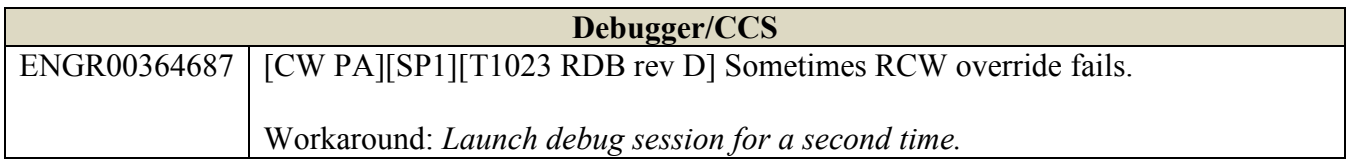

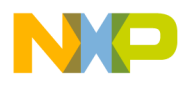

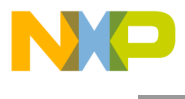

*How to Reach Us:*

**Home Page:** www.freescale.com

**E-mail:** support@freescale.com Information in this document is provided solely to enable system and software implementers to use Freescale Semiconductor products. There are no express or implied copyright licenses granted hereunder to design or fabricate any integrated circuits or integrated circuits based on the information in this document.

Freescale reserves the right to make changes without further notice to any products herein. Freescale makes no warranty, representation, or guarantee regarding the suitability of its products for any particular purpose, nor does Freescale assume any liability arising out of the application or use of any product or circuit, and specifically disclaims any and all liability, including without limitation consequential or incidental damages. "Typical" parameters that may be provided in Freescale data sheets and/or specifications can and do vary in different applications, and actual performance may vary over time. All operating parameters, including "typicals," must be validated for each customer application by customer's technical experts. Freescale does not convey any license under its patent rights nor the rights of others. Freescale sells products pursuant to standard terms and conditions of sale, which can be found at the following address: freescale.com/SalesTermsandConditions.

Freescale, the Freescale logo, Processor Expert, QorIQ are trademarks of Freescale Semiconductor, Inc., Reg. U.S. Pat. & Tm. Off. All other product or service names are the property of their respective owners.

© 2015 Freescale Semiconductor, Inc.

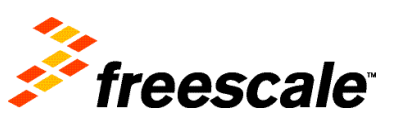

CW-PA-RN 24 August 2015